# INTEGRATION TIL NETFORVALTNING EJENDOMSHANDEL

Geokon har udviklet en webservice til Kommuneinformations NetForvaltning Ejendomshandel (NFE), således at relevante miljødata fra GeoEnviron kan overføres automatisk til NFE på lige fod med andre relevante ejendomsdata fra KMD, Energistyrelsens data og PlanSystem DK som NFE indhenter fra kommunen.

På grund af, at miljødata i GeoEnviron ofte er flere og mere detaljerede, er det en fordel at benytte integrationen, der giver ejendomsmæglere og andre forespørgere på "det grønne skema" en mere sikker tilgang til miljødata på en ejendom.

# **Ejendomsnummeret som nøgle**

For at knytte oplysninger fra GeoEnviron med BBR oplysninger som Kommuneinformation udsøger, er det nødvendigt at have en entydig nøgle; og her har vi valgt ejendomsnummeret. Ejendomsnummeret bliver sendt fra Kommuneinformation til den Web-services, som henter data fra kommunens GeoEnviron database.

# **Oplysninger fra GeoEnviron**

Kommunen vælger selv de punkter hvor data skal hentes fra GeoEnviron.

## Punkt 4

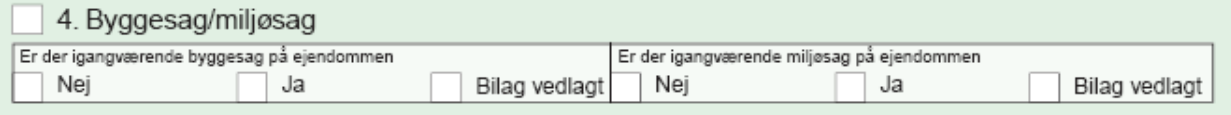

Miljøsager hentes fra GeoEnvirons sagsarkiv, og er der mindst én uafsluttet sag, markeres dette.

## Punkt 8

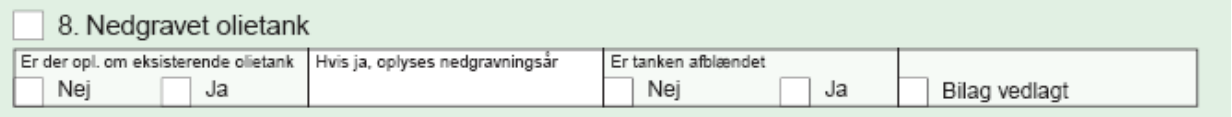

GeoEnvirons tankregister anvendes til at finde nedgravede tanke, dvs. at feltet 'Placering' skal være sat til 'nedgravet'.

Hvis der er *mindst* én nedgravet tank ⇒ Hak i feltet 'Ja' i 'Er der oplysninger om eksisterende olietanke'. Findes andre tanke end olietanke, vil disse også give anledning til en markering i feltet, hvilket ud fra en miljømæssig betragtning, må være rimeligt. Punktet suppleres med nedgravningsår og om tanken er afblændet.

#### Punkt 9

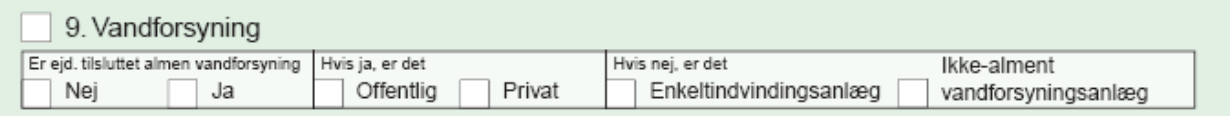

Udfyldelse af dette punkt kræver at kommunen anvender GeoEnvirons vandindvindingsmodul

#### Punkt 10

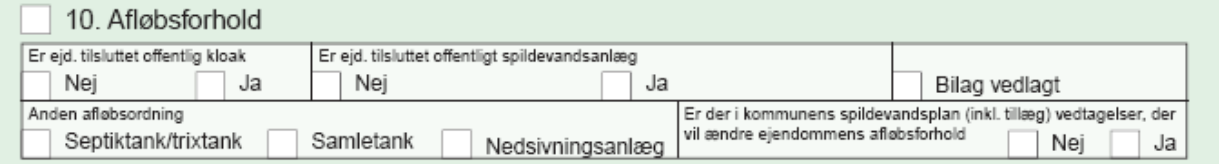

Afløbsforholdene hentes fra GeoEnvirons åbent land modul

Punkt 11

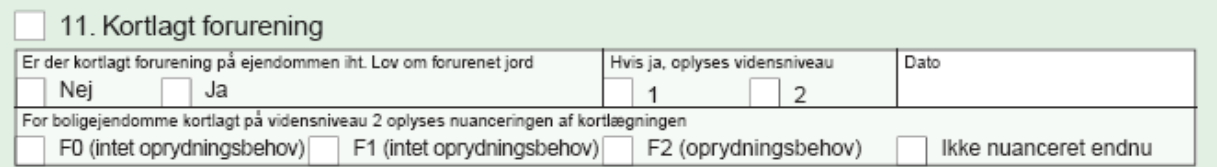

Forureningsoplysningerne skal findes pr. matrikel og via lokalitetens matrikelfane slås op i GeoEnvirons matrikelregister og kortlægningsstatus aflæses med dato for kortlægningen. Er kortlægningen nuanceret markeres dette.

Punkt 12

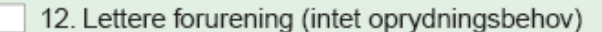

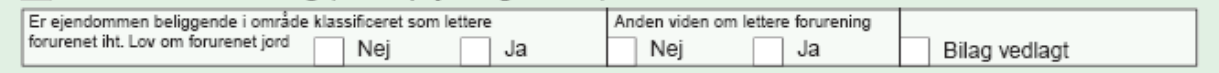

Er ejendommen områdeklassificeret, vil dette også være markeret i matrikelregistret.

NB! Såfremt kommunen har GeoEnvirons integration til Miljøportalens DKJord, vil oplysningerne i punkterne 11 og 12 typisk, men ikke nødvendigvis stamme fra Regionernes indberetninger af V1 og V2 kortlægninger til DKJord.

Geokon 29.11.2010